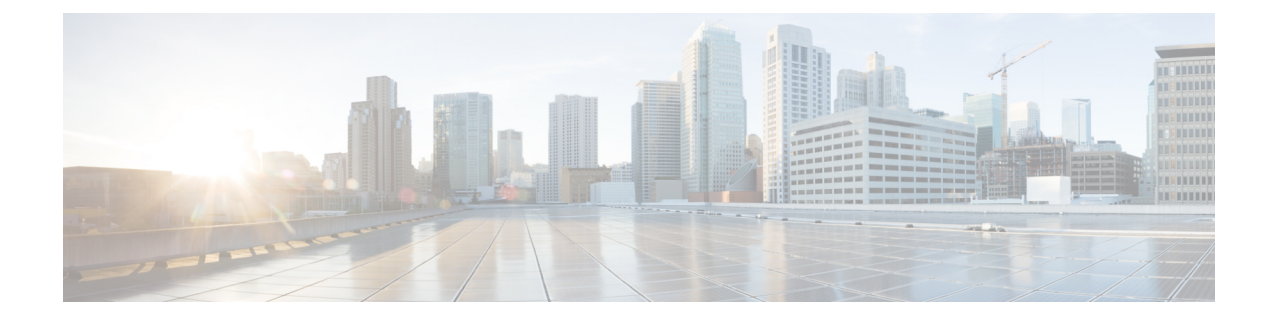

# **UE IP and UDP Source Port in CDR and Gy CCRU for Dedicated Bearer of WiFi Calls**

- Feature [Summary](#page-0-0) and Revision History, on page 1
- Feature [Changes,](#page-0-1) on page 1
- [Command](#page-1-0) Changes, on page 2

## <span id="page-0-0"></span>**Feature Summary and Revision History**

#### **Summary Data**

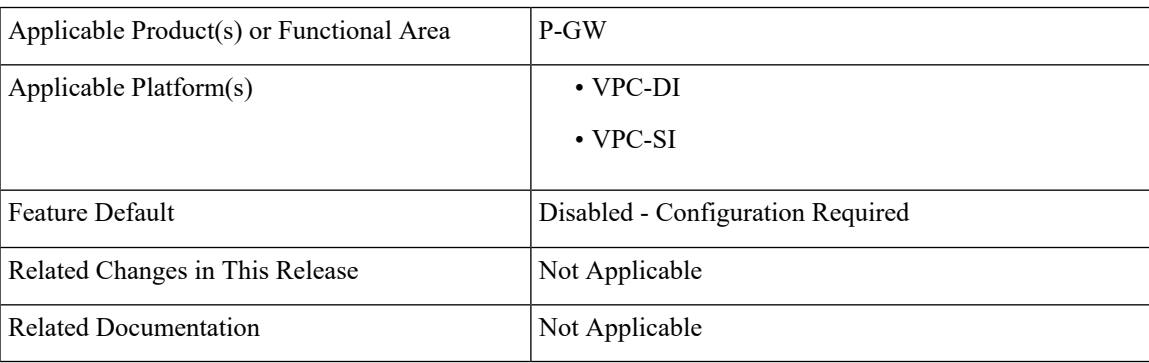

#### **Revision History**

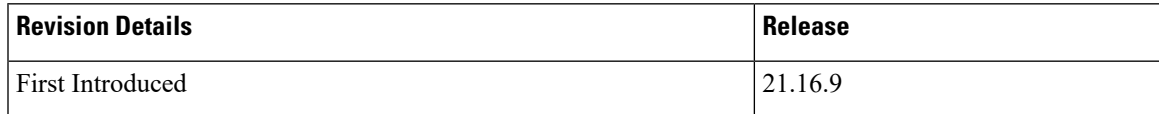

### <span id="page-0-1"></span>**Feature Changes**

**Previous Behavior:** UDP Source port was not written in QCI1 CDR for VoWIFI calls when UDP Source port and UE IP received in Create Bearer Response was the same as received in Create Session Request.

**New Behavior:** Effective with StarOS21.16 release,a new CLI **netloc-s2b-ue-ip-udp-port-always** can be configured in APN to write UE IP and UDP Source Port in Gy Messages and CDR for the Dedicated Bearer of WiFi call, even if values of these IEs are unchanged in CBRsp,UBRsp,or DBRsp.

For changes in UE IP and/or UDP port, the behavior remains the same as existing behavior without the CLI configured.

**Customer Impact**: Not applicable.

### <span id="page-1-0"></span>**Command Changes**

Use the following CLI configuration to write uELocalIPAddress and uDPSourcePort in Gy Messages and CDR for dedicated bearer.

```
configure
context context_name
  apn apn_name
     [ no ] netloc-s2b-ue-ip-udp-port-always
     end
```
#### **NOTES**:

- **netloc-s2b-ue-ip-udp-port-always**: Writes uELocalIPAddress and uDPSourcePort in Gy Messages and CDR for dedicated bearer always. This option is disabled by default.
- **no**: Disables the feature and its the default configuration.